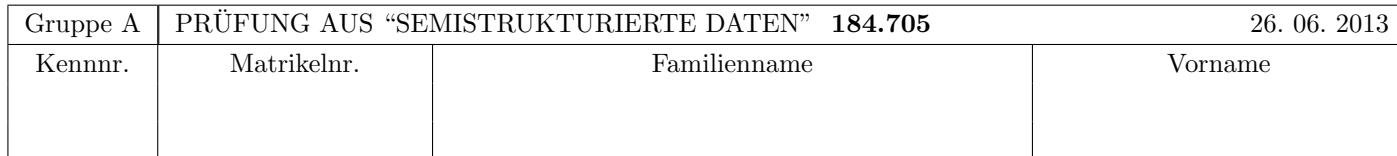

Arbeitszeit: 100 Minuten. Aufgaben sind auf den Angabeblättern zu lösen; Zusatzblätter werden nicht gewertet. Bitte tragen Sie Namen, Studienkennzahl und Matrikelnummer ein. Halten Sie Ihren Studentenausweis bereit.

# $\bf{Augabe 1:}$  (12)

Betrachten Sie die folgende xml-Schema Datei test.xsd:

```
<?xml version="1.0"?>
<xsd:schema xmlns:xsd="http://www.w3.org/2001/XMLSchema">
    <xsd:element name="a" type="atype"/>
    <xsd:complexType name="atype">
        <xsd:sequence>
            <xsd:element name="b" type="btype" minOccurs="0" maxOccurs="2"/>
            <xsd:element name="a" type="atype" minOccurs="0" maxOccurs="2"/>
        </xsd:sequence>
    </xsd:complexType>
    <xsd:complexType name="btype">
        <xsd:choice minOccurs="0" maxOccurs="1">
            <xsd:element name="c" type="xsd:int"/>
            <xsd:element name="a" type="atype"/>
        </xsd:choice>
    </xsd:complexType>
</xsd:schema>
```
Betrachten Sie weiters die acht verschiedenen XML-Dateien, die unten angeführt sind.

Sie können davon ausgehen, dass alle folgenden xmL-Dateien wohlgeformt sind. Es geht also lediglich darum, ihre Gültigkeit bezüglich test.xsd zu entscheiden.

Kreuzen Sie an, welche der folgenden XML-Dateien gültig bezüglich test.xsd sind.

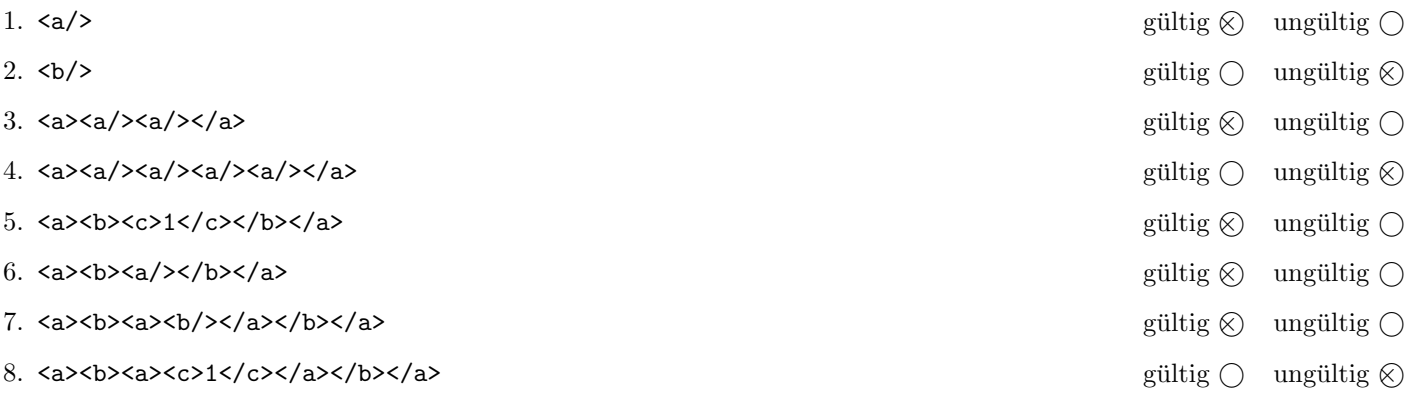

(Pro korrekter Antwort 1.5 Punkte, pro inkorrekter Antwort -1.5 Punkte, pro nicht beantworteter Frage 0 Punkte, für die gesamte Aufgabe mindestens 0 Punkte)

# Aufgabe 2: (15)

Kreuzen Sie an, ob die folgenden Aussagen wahr oder falsch sind.

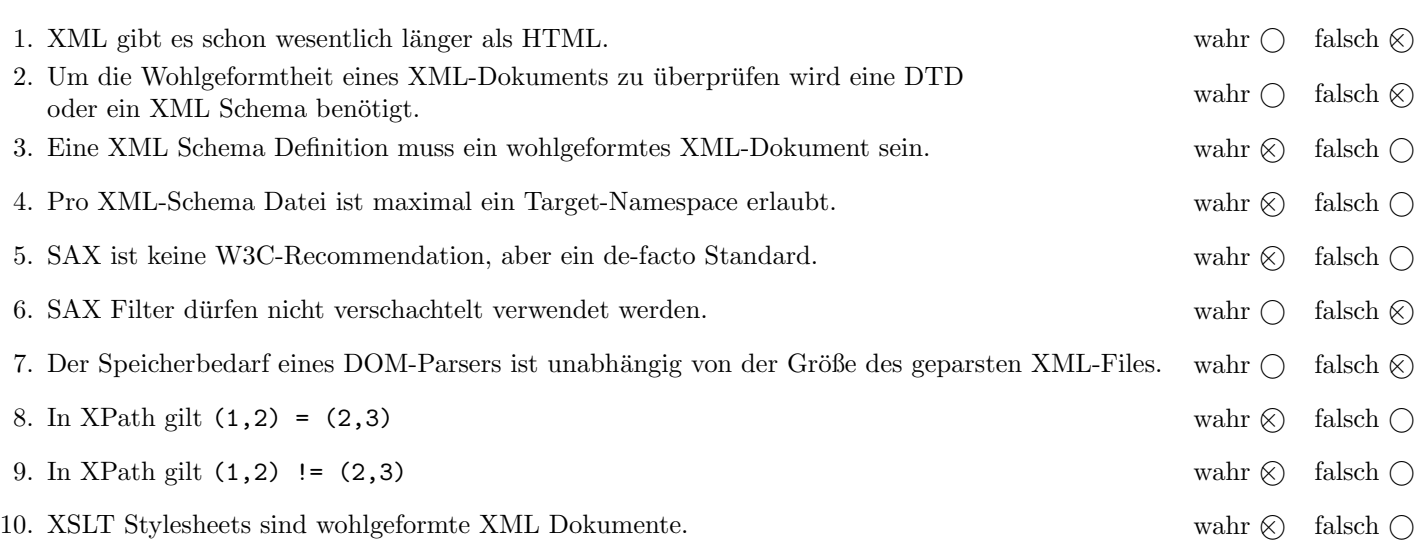

(Pro korrekter Antwort 1.5 Punkte, pro inkorrekter Antwort -1.5 Punkte, pro nicht beantworteter Frage 0 Punkte, für die gesamte Aufgabe mindestens 0 Punkte)

### $\bf{Augabe\ 3:} \quad \tag{12}$

Erstellen Sie das DTD Dokument struktur.dtd, sodass XML-Dokumente in der Gestalt von struktur.xml (siehe Anhang) bezüglich dieser DTD gültig sind. Berücksichtigen Sie beim Erstellen der DTD folgende Punkte:

- Das Element struktur ist das Wurzelelement und besteht aus genau einem knoten-Element gefolgt von zumindest einem typ-Element.
- Das Element knoten besteht aus beliebig vielen inhalt Elementen gefolgt von beliebig vielen knoten Elementen. Der Wert des Attributs id soll global eindeutig sein.
- Das Element inhalt besitzt Textinhalt. Das Attribut typ der inhalt-Elemente verweist auf das Primärschlüssel-Attribut name des typ-Elements.
- Das Element typ besitzt leeren Inhalt und drei Attribute.
- Spezifizieren Sie die Attribute (wählen Sie sinnvolle Typen aus!) sowie die nicht näher erläuterten Häufigkeiten entsprechend dem struktur.xml Dokument im Anhang. Beachten Sie auch die Rekursion der knoten-Elemente. Alle Attribute sollen verpflichtend sein. Versuchen Sie weiters entsprechende Fremdschlussel zu finden und in der DTD ¨ abzubilden.

#### Datei struktur.dtd:

```
<!ELEMENT struktur (knoten, typ+)>
<!ELEMENT knoten (inhalt*, knoten*)>
<!ATTLIST knoten
   id ID #REQUIRED
>
<!ELEMENT inhalt (#PCDATA)>
<!ATTLIST inhalt
   typ IDREF #REQUIRED
>
<!ELEMENT typ EMPTY>
<!ATTLIST typ
  name ID #REQUIRED
  min CDATA #REQUIRED
  max CDATA #REQUIRED
>
```
# Aufgabe 4:  $(10)$

Betrachten Sie die folgenden XPath-Abfragen angewandt auf das Dokument struktur.xml (siehe Anhang).

- Falls als Ergebnis knoten Elemente selektiert werden, geben Sie jeweils das Attribut id an.
- Falls als Ergebnis mehrere Elemente selektiert werden, trennen Sie die jeweiligen Ausgaben durch Leerzeichen.
- Falls der angegebene XPath Ausdruck keine Knoten selektiert, notieren Sie im entsprechenden Feld "leere Ausgabe".

Betrachten Sie dazu folgendes Beispiel:

//knoten

a b c d e f g

Geben Sie nun die entsprechende Ausgaben der folgenden XPath-Abfragen an.

//knoten[not(\*)]

g

//knoten[ancestor::knoten]

b c d e f g

//knoten[2]

c

(//knoten)[2]

b

//knoten[knoten[.//@typ='int']]

a c

### Aufgabe 5: (8)

Betrachten Sie folgende-XQuery Abfrage struktur.xq angewandt auf struktur.xml:

```
let x := //knoten[sum(inhalt) > 0]
for $y in //knoten[inhalt/@typ='int']
return
   <k id="{$y/@id}">{
      if (\$y = $x)then attribute b {"true"}
      else <pm/>,
      sum($y/inhalt)
   \} </k>
```
Geben Sie zuerst die id Attribute aller Knoten an, die in \$x gespeichert sind:

d e

Geben Sie nun die  ${\tt id}$  Attribute aller Knoten an, die  $y$  durchläuft:

a b d

Geben Sie nun die Ausgabe von struktur.xq angewandt auf struktur.xml an. Die exakte Behandlung von Whitespaces ist dabei nicht relevant.

```
<k id="a"><pm/>-1</k>
<k id="b"><pm/>0</k>
\langle k \rangle id="d" b="true">6\langle k \rangle
```
### $\mathbf{A}$ ufgabe 6:  $\qquad \qquad \qquad (9)$

Erstellen Sie ein XSLT-Stylesheet struktur.xsl, das angewandt auf Dokumente der Gestalt struktur.xml folgende Ausgabe erzeugt:

- Als Dokumentelement soll das Element out erzeugt werden.
- Für jedes knoten Element, das weitere knoten Elemente enthält, wird ein Element inner erzeugt.
- Für jedes Kindelement inhalt des Typs pos oder int, wird ein val Element erzeugt, das dessen Textinhalt enthält.

Für das Dokument struktur.xml soll beispielsweise folgende Ausgabe erzeugt werden:

```
<out>
    <inner>
        \langle \text{val}\rangle 2 \langle \text{val}\rangle<inner/>
        <inner>
               \langle \text{val}\rangle5\langle \text{val}\rangle</inner>
    </inner>
</out>
```
Vervollständigen Sie hier das XSLT-Stylesheet struktur.xsl. Die Verwendung von Kontrollstrukturen wie xsl:for-each, xsl:if, etc. ist für die Lösung nicht erlaubt (und auch nicht sinnvoll)! Sie brauchen sich nicht um Whitespaces etc. zu kümmern.

```
Datei struktur.xsl:
<xsl:stylesheet version="2.0" xmlns:xsl="http://www.w3.org/1999/XSL/Transform">
  <xsl:template match="/">
      <out>
         <xsl:apply-templates/>
      </out>
  </xsl:template>
  <xsl:template match="knoten[knoten]">
      <inner>
         <xsl:apply-templates/>
      </inner>
  </xsl:template>
  <xsl:template match="inhalt[@typ='pos' or @typ='int']">
      <xsl:value-of select="."/>
  </xsl:template>
  <xsl:template match="text()|knoten"/>
</xsl:stylesheet>
```
### Aufgabe 7: (9)

Vervollständigen Sie den folgenden SAX Handler, der angewandt auf Dokumente der Gestalt struktur.xml die Summe aller inhalt Elemente des Typs pos berechnet. Die Summe soll in die Variable sum geschrieben werden.

Für das Dokument struktur.xml wird beispielsweise folgende Summe erreicht:  $9 (= 4 + 5)$ 

Denken Sie daran, dass character Events nicht immer den gesamten Textinhalt auf einmal zuruckliefern! ¨

```
public class PosSum extends DefaultHandler {
  int sum = 0;
  boolean inPos = false;
  StringBuffer sb = new StringBuffer();
  public void startElement(String uri, String localName, String qName, Attributes atts)
       throws SAXException {
    if ("pos".equals(atts.getValue("typ")) {
     inPos = true;
    }
  }
 public void endElement(String uri, String localName, String qName) throws SAXException {
    inPos = false;
    sum += Integer.parseInt(sb.toString());
    sb.delete(0, sb.length());
  }
  public void characters(char[] ch, int start, int length) throws SAXException {
     if (inPos) {
      sb.append(ch, start, length);
     }
  }
}
```
# Sie können diese Seite abtrennen!

```
Datei struktur.xml:
```

```
<struktur>
   <knoten id="a">
      <inhalt typ="int">2</inhalt>
      <inhalt typ="neg">-3</inhalt>
      <knoten id="b">
         <inhalt typ="pos">4</inhalt>
         <inhalt typ="int">-4</inhalt>
      </knoten>
      <knoten id="c">
         <knoten id="d">
           <inhalt typ="int">6</inhalt>
         </knoten>
      </knoten>
      <knoten id="e">
        <inhalt typ="pos">5</inhalt>
         <knoten id="f">
            <inhalt typ="neg">-9</inhalt>
         </knoten>
      </knoten>
      <knoten id="g"/>
   </knoten>
   <typ name="int" min="-15" max="16"/>
   <typ name="neg" min="-32" max="-1"/>
   <typ name="pos" min="1" max="32"/>
</struktur>
```
Gesamtpunkte: 75